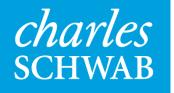

# Creating an R Database

#### **Patrick Howerter**

Schwab Equity Ratings Department

# Analysts spend a lot time preparing data...

- Analysts spend 60 to 90% of their time preparing their data
- Many analysts are not database experts
  - -Develop research that is not shareable or reproducible
- Quants are expected to use near perfect data (<u>SR 11-7</u>)
- Models developed in R rarely translate into Production

#### **Research Platform**

- Free flowing data from multiple sources
- A lot of history being analyzed(20+ years)
- Quality not rigorously checked
- Timeliness of updates not critical (Generous lead time to fix data issues)

#### Production

- Limited amount of data sources
- Run time is usually faster than a backtest since a current slice of data is used compared to a backtest
- Regulated and requires verification and validation
- Requires redundancy as data delays/outages are disastrous

# **Common Use Case (ETL process)**

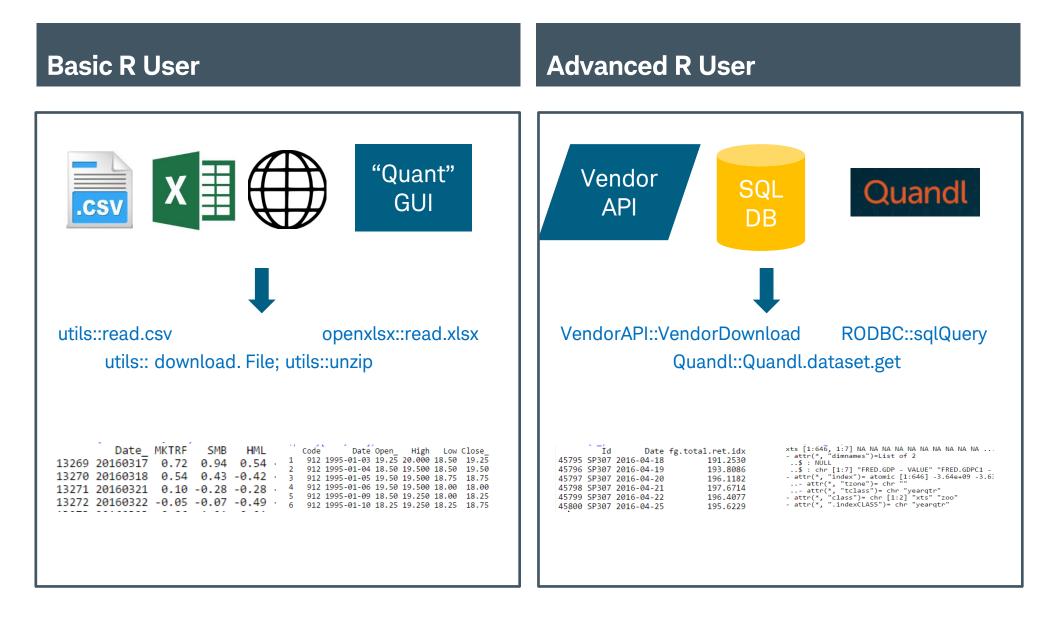

# Using the API for Production AND Research

Use the vendor's API to call organized data. Downloads via HTTPS

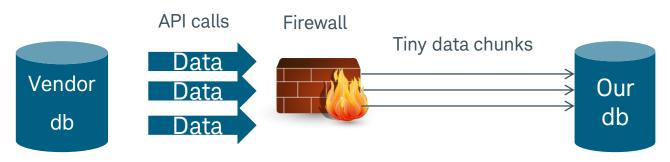

#### Issues

- Vendors limit download speeds to accommodate multiple clients
- No transparency of data inputs
- Download time outs happen
- Can take many days to re-build historical database
- Maintaining corporate actions becomes onerous (revisions and restatements might require a full rebuild)

Conclusion: Convenient to use but takes too long to download extensive history and not reliable enough to run in Production

# **Gathering the Raw Data**

Use a Database of the raw data inputs

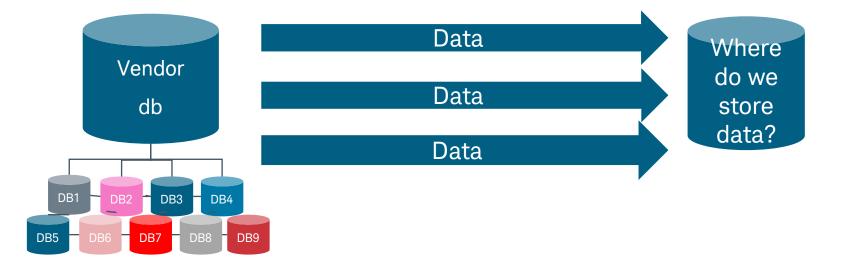

- SQL Data is "tidy" but data attributes are different (mapping, corporate actions, date dimensions)
- Need a common way to gather our data from different formats so we can analyze all data in the same manner

# Organizing input data into an Analytical database

### **Option 1**

# Use R functions to call SQL stored procedures:

#### Pros

- Always calling "fresh" data
- No database maintenance

#### Cons

- SQL and most relational database are intended to store rather than analyze data
- SQL inefficient when returning time series data
- Authentication every time that SQL is called
- Learning to develop SQL code and not R code

### **Option 2**

Download raw SQL data then transform the data using R code:

#### Pros

- Mostly select statements (SQL's Strengths)
- More time spent coding R!

#### Cons

- Maintaining a database (what type?)
- Virtual memory easily overloaded when you download large chunks of data!

# Using the ff and ETLUtils Packages

# ff::ffdf

- Writes R objects to disk
- Use the object as an array (ff) or as a data.frame (ffdf)
- Can save the connections (structure attributes) to the objects and re-open them
- Has attributes such as read-only to allow multiple user to access

| the sa | \$ \<br>\$ F<br>\$ F<br>\$ F<br>\$ F<br>\$ F<br>\$ P<br>y phys<br>\$ | ual: 'data.frame': 4 obs. of 7 variables:<br>/irtualVmode : chr "integer" "integer" "integer" "doubl€ |
|--------|----------------------------------------------------------------------|----------------------------------------------------------------------------------------------------|
|        |                                                                      | fdfExample[1:10, ]                                                                                    |
|        |                                                                      | ECINTCODE DATADATE Item Value_                                                                        |
|        | 1                                                                    | 39383 20030930 14 5076                                                                                |
|        | 2                                                                    | 112692 20030930 14 5076                                                                               |
|        | 3                                                                    | 39383 20030930 37 29943                                                                               |
|        | 4                                                                    | 112692 20030930 37 29943                                                                              |
|        | 5                                                                    | 39383 20030930 49 -521                                                                                |
|        | 6                                                                    | 112692 20030930 49 -521                                                                               |
|        | 7                                                                    | 20285 20020050 21 5221                                                                                |
|        |                                                                      |                                                                                                    |

# ETLUtils::read.odbc.ffdf

- Executes the database syntax, creates an ffdf object, and loads the data
- Uses ODBC, JDBC, and DBI connections
- Can specify chunk sizes to manage virtual memory
- Can run in parallel processing because you are writing to disk!!!!
- Save your data connections in an RDS file and use them again
- Store the data back into a database for point-in-time research by using load.odbc.ffdf

## Success!

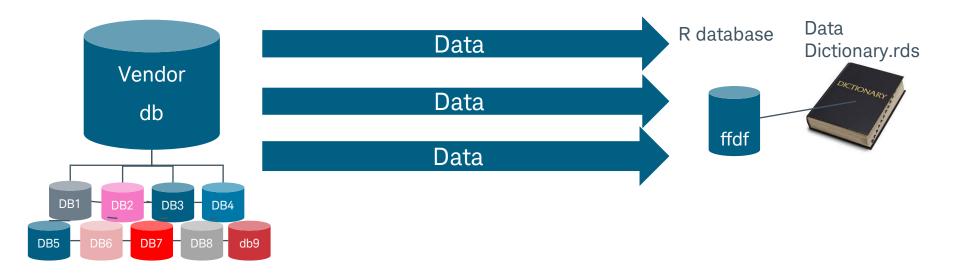

- Organized over 10 vendors database schemas into one common r database
- Extracted 30 of 700 GBs of SQL data into an R database
- Can download our historical database daily in 1.5 hours with about 200 simple data calls running in parallel
- Multiple users accessing the same database just by opening a data dictionary Rds file.

# Steps to Becoming an ETL Ninja

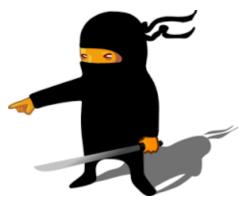

- Find the data source and write a download script to ff files.
  - -If the data is in a database use the read.odbc.ffdf command
  - -If you are reading in files from another source into a data frame, convert the object to ffdf using the as.ffdf() command.
- When you are satisfied with your ffdf structure then execute save.ffdf command and store the names of your ffdf files into .Rds files (persistent layer)
- The next time you log into your database use your Rds files to load in your ffdf objects!

# Credits

 citation('ff') Daniel Adler, Christian Gläser, Oleg Nenadic, Jens Oehlschlägel and Walter Zucchini (2014). ff: memory-efficient storage of large data on disk and fast access functions. R package version 2.2-13. <u>http://CRAN.R-</u> project.org/package=ff

 citation('ETLUtils') Jan Wijffels (2015). ETLUtils: Utility Functions to Execute Standard Extract/Transform/Load Operations (using Package 'ff') on Large Data. R package version 1.3. <u>http://CRAN.R-project.org/package=ETLUtils</u>

# Thank You!

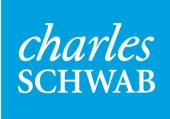

Oun your tomorrow